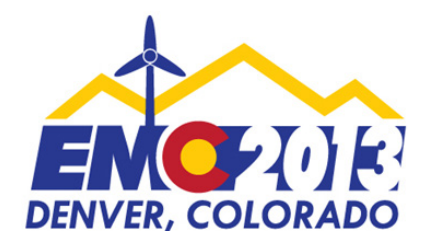

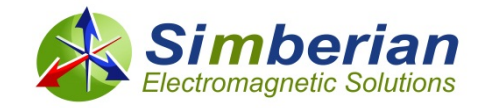

# Decompositional Electromagnetic Analysis of Digital Interconnects

*Yuriy Shlepnev, Simberian Inc. shlepnev@simberian.com*

*2013 IEEE International Symposium on Electromagnetic Compatibility, Colorado Convention Center, Denver, CO*

## Property rights disclosure

- □ Copyright © 2013 by Simberian Inc., All rights reserved.
	- **THIS DOCUMENT IS CONFIDENTIAL AND** PROPRIETARY TO SIMBERIAN INC. AND MAY NOT BE REPRODUCED, PUBLISHED OR DISCLOSED TO OTHERS WITHOUT PERMISSION OF SIMBERIAN INC.
- **□** Simberian® and Simbeor® are registered trademarks of Simberian Inc.
	- Other product and company names mentioned in this presentation may be the trademarks of their respective owners.

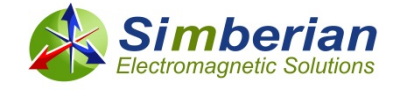

## **Outline**

- $\Box$  Introduction
- **□ Quality of S-parameter models**
- **<u>n</u>** Broadband material models
- **□** Modeling discontinuities in isolation
- **□** Validation and benchmarking
- **D** Conclusion
- **References and contacts**

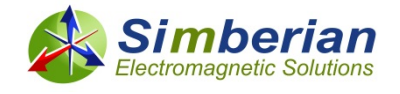

## Introduction

#### □ 10G Ethernet is practically mainstream now, 25-50 G is coming out...

- Spectrum of signals ranges from DC or MHz frequencies up to 20-50 GHz and beyond – no established methodologies to design predictable interconnects
- Improper interconnect modeling may result in multiple re-spins or complete failure due to interconnects
- **D** What is the best way to analyze such interconnects?
	- Electromagnetic analysis as a whole
		- □ Suitable for EMC/EMI (radiation)
		- Inefficient for signal integrity analysis due to problem size and fine details
	- **Decompositional electromagnetic analysis is the alternative** 
		- Divide into elements, build or get element models and unite
		- 2D, 3D, quasi-static or full-wave models can be used for the elements
		- **D** Much faster and more accurate, but only if some conditions satisfied...

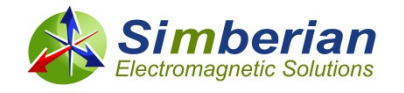

# Decompositional analysis of a channel

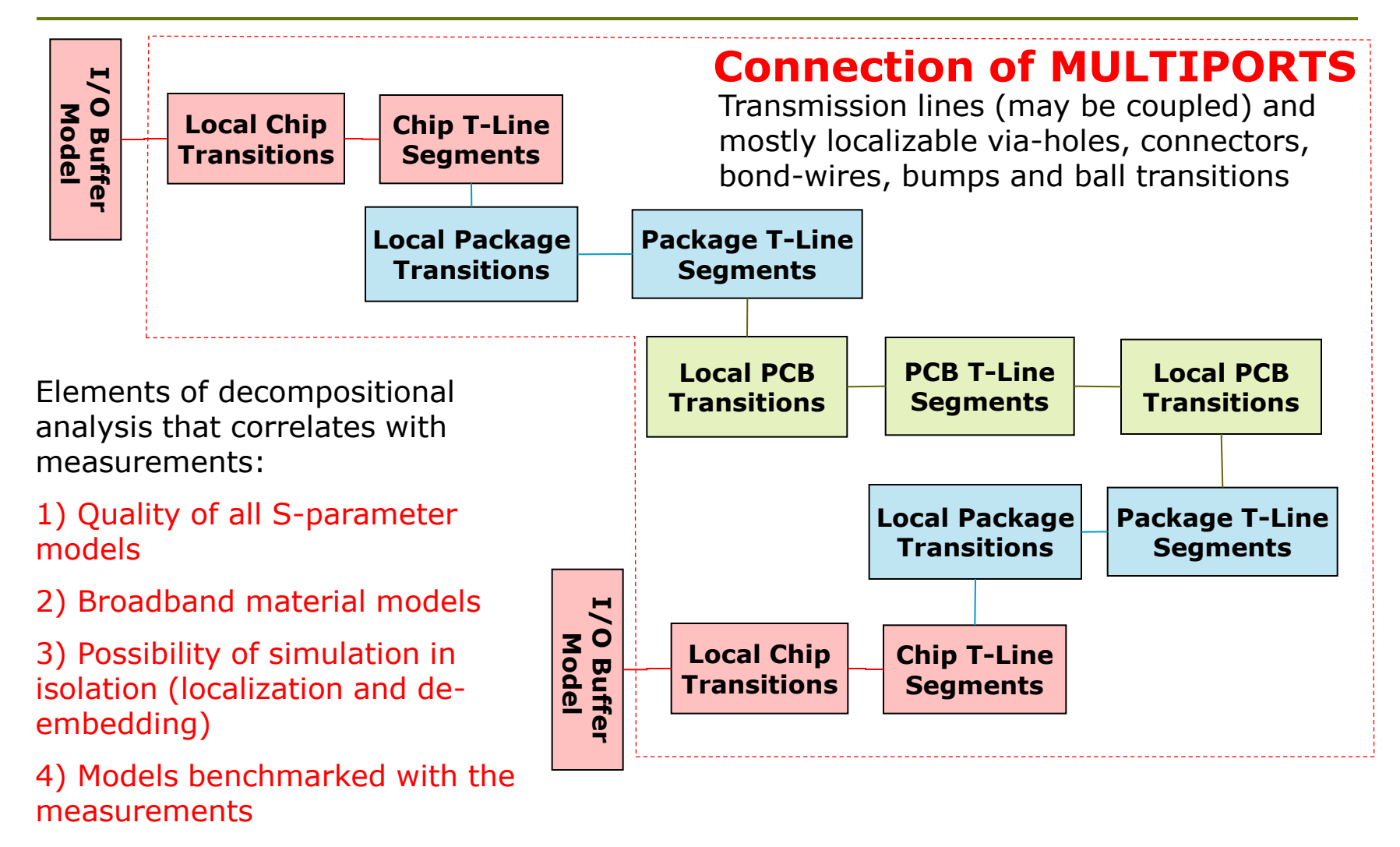

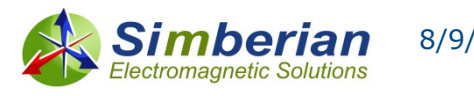

# **(1) Quality of S-parameter models**

- Multiports are usually described with S-parameter models
	- Produced by circuit or electromagnetic simulators, VNAs and TDNAs in forms of Touchstone or BB SPICE models
- **□** Very often such models have issues and may be not suitable for consistent frequency and time domain analyses
	- S-parameter models must have sufficient bandwidth and satisfy passivity, reciprocity and causality conditions
- How to make sure that a model is suitable for analysis?
- The answer is the key element for design success

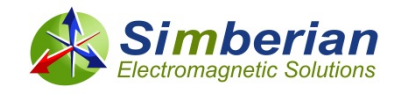

## Good models of interconnects …

- **□** Must have sufficient bandwidth matching signal spectrum
- **D** Must be appropriately sampled to resolve all resonances
- **D** Must be passive (do not generate energy)

 $P_{in} = \overline{a}^* \cdot \left\lfloor U - S^*S \right\rfloor \cdot \overline{a} \ \geq 0 \quad \Longleftrightarrow \ \ eigenvals\big[S^* \cdot S\big] \leq 1 \quad \text{from DC to infinity!}$ 

- Must be reciprocal (linear reciprocal materials used in PCBs)  $j - \omega_{j,}$  $S_{i,j} = S_{j,i}$  or  $S = S^t$
- Must be causal (have causal step or impulse response or satisfy KK relations)  $\int$  *s*  $(t)$

$$
S_{i,j}(t) = 0, \ t < T_{ij}
$$

$$
S(i\omega) = \frac{1}{i\pi}PV\int_{-\infty}^{\infty}\frac{S(i\omega)}{\omega - \omega}\cdot d\omega
$$

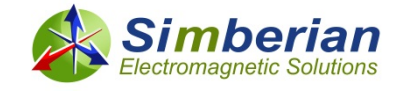

## Model bandwidth and sampling

If no DC point, the lowest frequency in the sweep should be

- Below the transition to skin-effect (1-50 MHz for PCB applications)
- Below the first possible resonance in the system (important for cables, L is physical length)
- $\Box$  The highest frequency in the sweep must be defined by the required resolution in time-domain or by spectrum of the signal (by rise time or data rate) 1  $h^2$  2t<sub>r</sub> *f t*  $>\frac{1}{2}$   $f_h > K \cdot f_{s1}$
- The sampling is very important for DFT and convolutionbased algorithms, but not so for algorithms based on fitting
	- There must be 4-5 frequency point per each resonance
	- The electrical length of a system should not change more than quarter of wave-length between two consecutive points

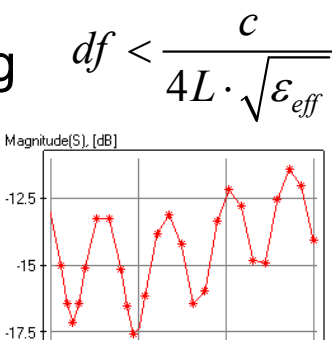

18

13 Nov 2009, 10:31:01, Simberian Infoequency, [GHz]

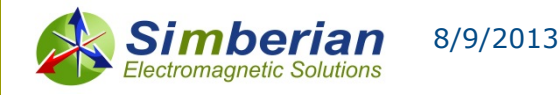

 $4\quad \ 4f_l\cdot\sqrt{\varepsilon_{\it eff}}$ 

 $<\frac{\lambda}{4}=\frac{c}{4f_{l}\cdot\sqrt{\varepsilon_{\it eff}}}\implies f_{l}<\frac{c}{4L\cdot\sqrt{\varepsilon_{\it eff}}}$ 

*f*

 $L < \frac{\lambda}{\lambda} = \frac{c}{\lambda}$ 

λ

19

## Model quality metrics (0-100%)

#### First introduced at IBIS forum at DesignCon 2010

**D** Passivity Quality Measure:

$$
PQM = \max \left[ \frac{100}{N_{total}} \left( N_{total} - \sum_{n=1}^{N_{total}} PW_n \right), 0 \right] \text{, } \text{PW}_n = 0 \text{ if } PM_n < 1.00001; \text{ otherwise } PW_n = \frac{PM_n - 1.00001}{0.1}
$$
\n
$$
PM_n = \sqrt{\max \left[ \text{eigenvals} \left( S^*(f_n) \cdot S(f_n) \right) \right]}
$$

Reciprocity Quality Measure:

$$
RQM = \max \left[ \frac{100}{N_{total}} \left( N_{total} - \sum_{n=1}^{N_{total}} RW_n \right), 0 \right] \text{,}
$$
\n
$$
RW_n = 0 \text{ if } RM_n < 10^{-6}; \text{ otherwise } RW_n = \frac{RM_n - 10^{-6}}{0.1}
$$
\n
$$
RM_n = \frac{1}{N_s} \sum_{i,j} \left| S_{i,j} \left( f_n \right) - S_{j,i} \left( f_n \right) \right|
$$

 Causality Quality Measure: Minimal ratio of clockwise rotation measure to total rotation measure in % (should be >80% for numerical models)

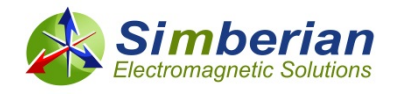

## Preliminary quality estimation metrics

 Preliminary Touchstone model quality can be estimated with Passivity, Reciprocity and Causality quality metrics (PQM, RQM, CQM)

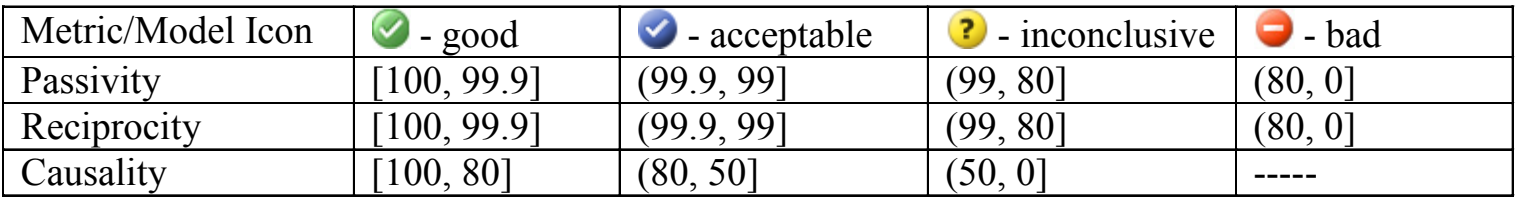

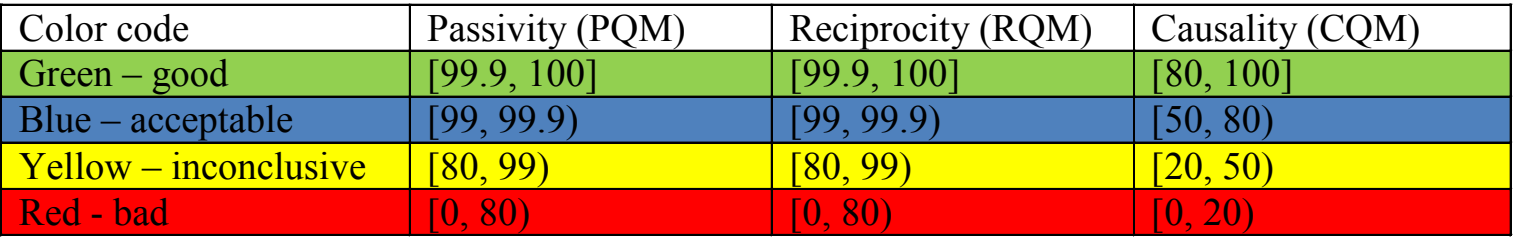

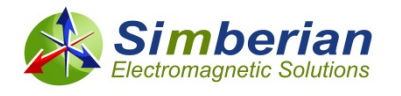

### Example of preliminary quality estimation

Small passivity & reciprocity violations in most of the models Low causality in some measured data due to noise at high frequencies

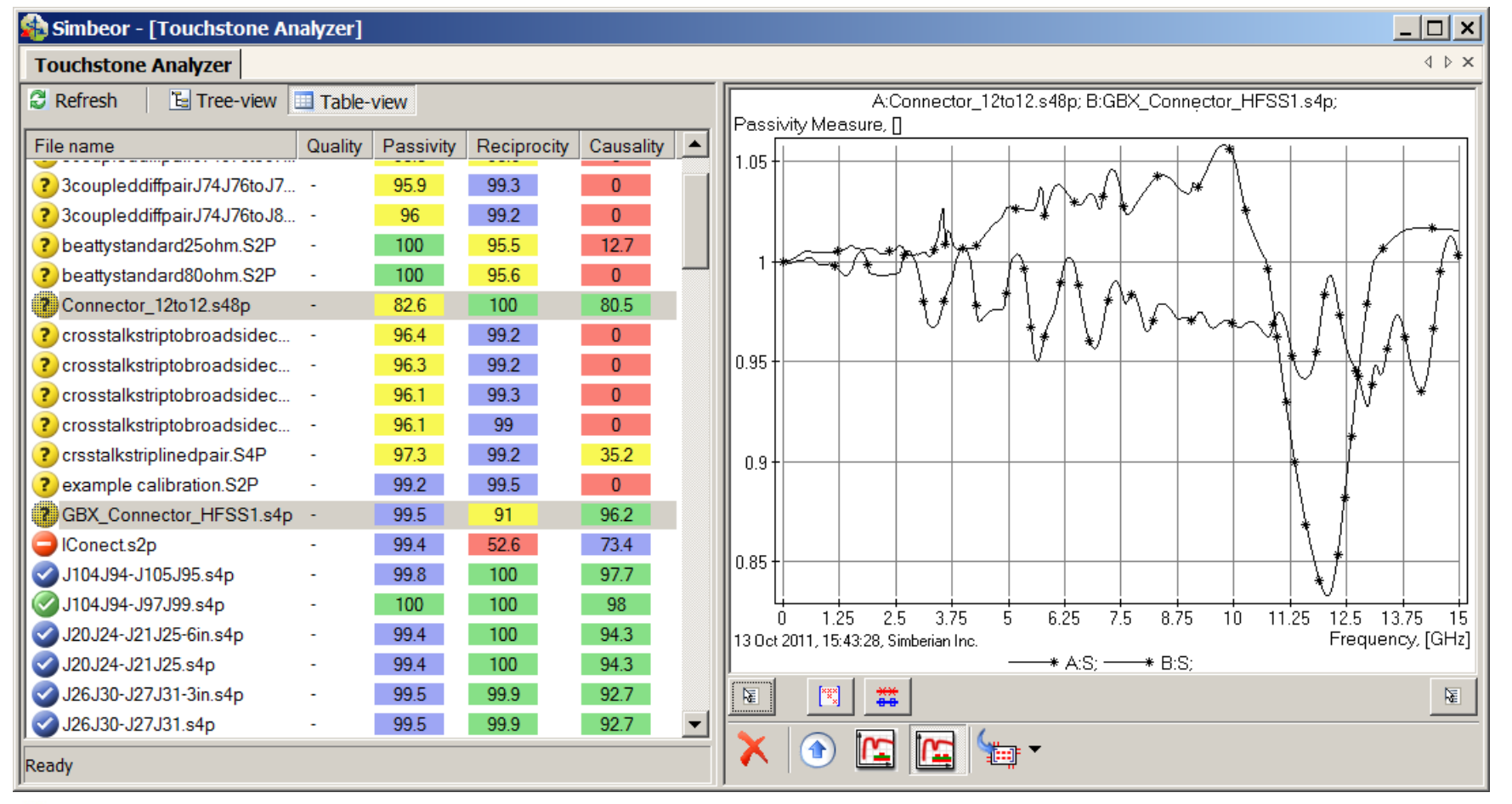

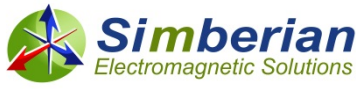

### Good S-parameter models must allow accurate approximation with frequency-continuous model

$$
\overline{b} = S \cdot \overline{a}, \quad S_{i,j} = \frac{b_i}{a_j} \bigg|_{a_k = 0 \, k \neq j} \Rightarrow S_{i,j} (i\omega) = \left[ d_{ij} + \sum_{n=1}^{N_{ij}} \left( \frac{r_{ij,n}}{i\omega - p_{ij,n}} + \frac{r_{ij,n}^*}{i\omega - p_{ij,n}^*} \right) \right] \cdot e^{-s \cdot T}
$$
  

$$
s = i\omega, \quad d_{ij} - values \quad at \infty, \quad N_{ij} - number \quad of \quad poles,
$$

∑ Continuous functions of frequency defined from DC to infinity

*ij*

r<sub>ij,n</sub> − residues, p<sub>ij,n</sub> − poles (real or complex), T<sub>ij</sub> − optional delay

 Impulse response is analytical, real and delay-causal:  $\Box$  **Stable**  $\text{Re}(p_{ij,n})$ <0  $\Box$  Passive if eigenvals  $S(\omega) \cdot S^*(\omega) \leq 1 \ \forall \omega$ , from 0 to  $\infty$  $\Box$  Reciprocal if  $S_{i,j}(\omega) = S_{j,i}(\omega)$  $\sum_{i,j} (t) = d_{ij} \delta \big( t - T_{ij} \big) + \sum \big| r_{ij,n} \cdot \exp \big( p_{ij,n} \cdot \big( t - T_{ij} \big) \big) + r_{ij,n}^* \cdot \exp \big( p_{ij,n}^* \cdot \big( t - T_{ij} \big) \big) \big|$ 1  $\exp (p_{ii n} \cdot (t - T_{ii})) + r_{ii n}^* \cdot \exp (p_{ii n}^* \cdot (t - T_{ii}))$ , *Nij*  $\mu_{ij}$   $\mu_{ij}$   $\mu_{ij$ *n*  $S_{i,j}(t) = d_{ji} \delta(t - T_{ji}) + \sum_{i} r_{ij,n} \cdot \exp(p_{ji,n} \cdot (t - T_{ij})) + r_{ij,n}^* \cdot \exp(p_{ji,n}^* \cdot (t - T_{ij}))$ ,  $t \ge T_{ij}$  $=d_{ij}\delta\left(t-T_{ij}\right)+\sum_{n=1}^{\infty}\left[r_{ij,n}\cdot\exp\left(p_{ij,n}\cdot\left(t-T_{ij}\right)\right)+r_{ij,n}^{*}\cdot\exp\left(p_{ij,n}^{*}\cdot\left(t-T_{ij}\right)\right)\right],\ \ t\geq 0.$  $S_{i,j}(t) = 0, t < T_{ii}$ May require enforcement

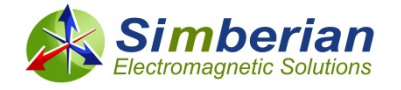

### We can use it for final quality estimation with rational approximation

 Accuracy of discrete S-parameters approximation with frequencycontinuous macro-model, passive from DC to infinity

$$
RMSE = \max_{i,j} \left[ \sqrt{\frac{1}{N} \sum_{n=1}^{N} \left| S_{ij}(n) - S_{ij}(\omega_n) \right|^2} \right]
$$
  
original tabulated data  

$$
S_{i,j}(i\omega) = \left[ d_{ij} + \sum_{n=1}^{N_{ij}} \left( \frac{r_{ij,n}}{i\omega - p_{ij,n}} + \frac{r_{ij,n}^*}{i\omega - p_{ij,n}^*} \right) \right] e^{-s \cdot T_{ij}}
$$

**D** Can be used to estimate quality of the original data  $Q = 100$  · max  $(1 - RMSE, 0)\%$ 

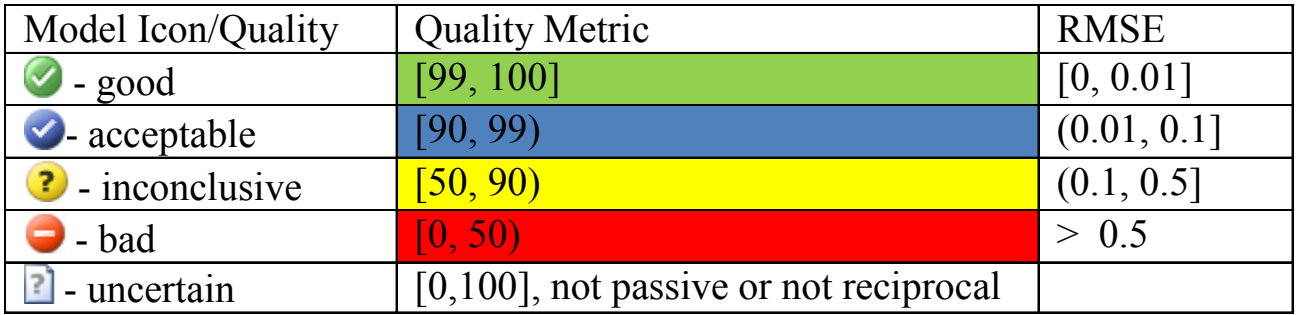

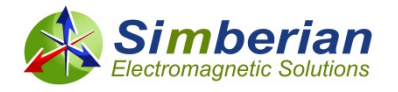

# Example of final quality estimation

All rational macro-models are passive, reciprocal, causal and have acceptable accuracy (acceptable quality of original models)

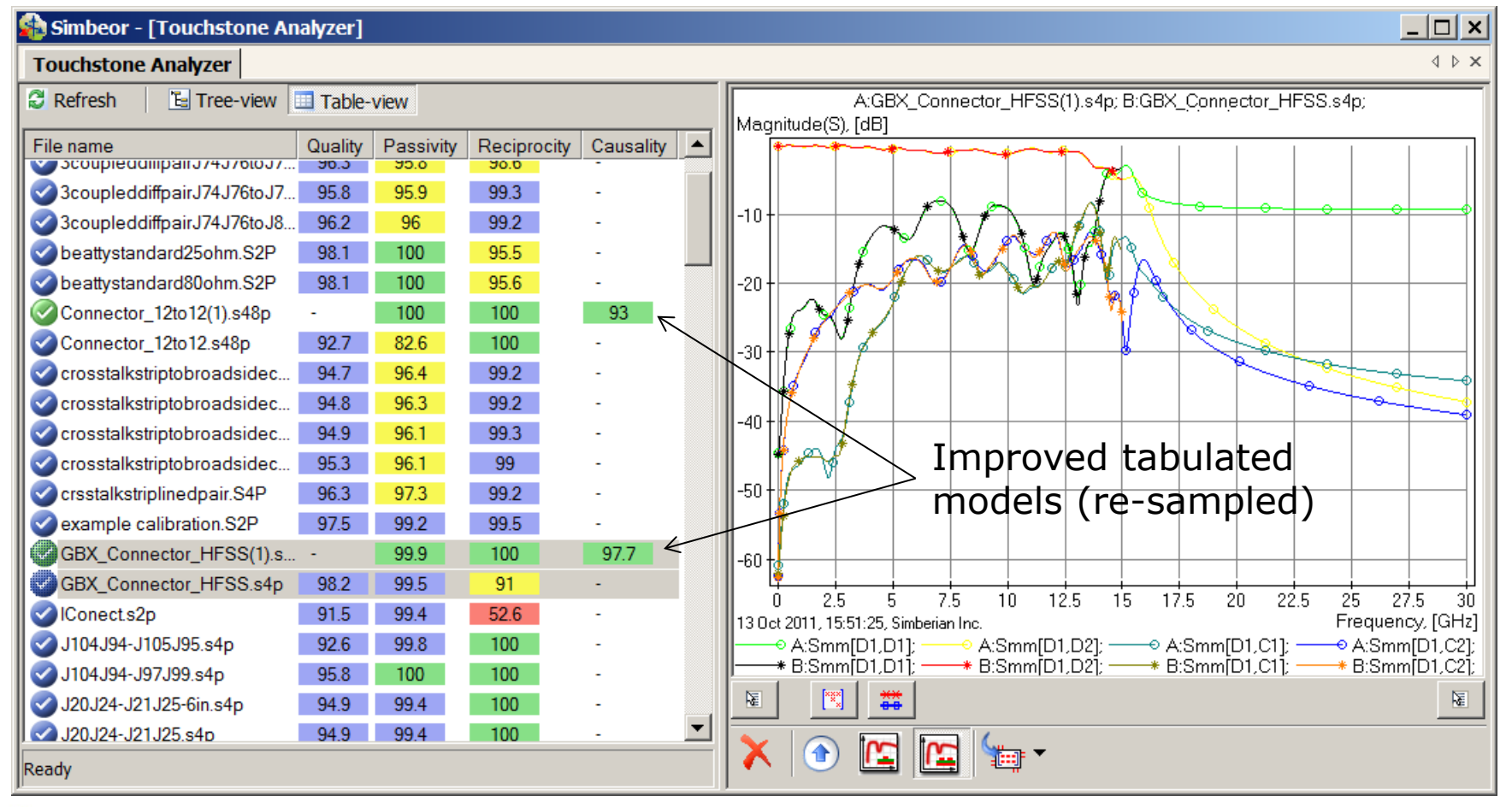

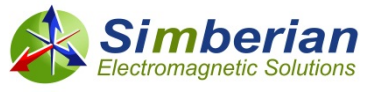

8/9/2013 *© 2013 Simberian Inc. 14*

# **(2) Broadband material models**

- The largest part of interconnects are transmission line segments
- **D** Models for transmission lines are usually constructed with a quasi-static or electromagnetic field solvers
	- T-lines with homogeneous dielectrics (strip lines) can be effectively analysed with quasi-static field solvers
	- T-lines with inhomogeneous dielectric may require analysis with a fullwave solver to account for the high-frequency dispersion
- □ Accuracy of transmission line models is mostly defined by **availability of broadband dielectric and conductor roughness models**
- This is another most important elements for design success

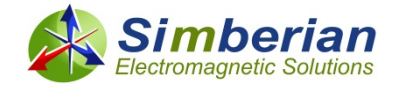

### Causal dielectric models for PCB and PKG

■ Multi-pole Debye-Lorentz (real and complex poles)

$$
\varepsilon(f) = \varepsilon(\infty) + \sum_{n=1}^{N} \frac{\Delta \varepsilon_n}{1 + i \frac{f}{f r_n}} + \sum_{k=1}^{K} \frac{\Delta \varepsilon_k \cdot f r_k^2}{f r_k^2 + 2i \cdot f \cdot \frac{\delta_k}{2\pi} - f^2}
$$

Requires specification of value at infinity and poles/residues/damping or DK and LT at multiple frequency points

Wideband Debye (Djordjevic-Sarkar)

$$
\varepsilon(f) = \varepsilon_r(\infty) + \frac{\varepsilon_{rd}}{(m_2 - m_1) \cdot \ln(10)} \cdot \ln\left[\frac{10^{m^2} + if}{10^{m^1} + if}\right]
$$

Continuous-spectrum model Requires specification of DK and LT at one frequency point

- Models for dielectric mixtures (Wiener, Maxwell-Garnet, …)
- Models for anisotropic dielectrics (separate definition of Z, and XY-plane components of permittivity tensor)

Parameters of the causal models are not available from manufacturers!

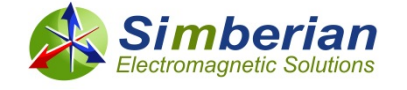

### Causal roughness models

 $(N \cdot 4\pi \cdot r^2) / (\int_{1} \delta \cdot \delta^2)$ 2)  $\pi$   $s$   $s$   $s$   $s$  $K_{\text{rhu}} = 1 + \left(\frac{N \cdot 4\pi \cdot r^2}{r}\right) / \left(1\right)$  Modified Hammerstad (red), 2.08  $= 1 + \left( \frac{1}{A_{hex}} \right) / \left( 1 + \frac{b}{r} + \frac{b}{2 \cdot r^2} \right)$  $r_{\text{thu}}$   $^{-1}$   $^{-1}$   $^{-1}$   $^{-1}$   $^{-1}$   $^{-1}$   $^{-1}$   $^{-1}$   $^{-1}$   $^{-1}$   $^{-1}$   $^{-1}$   $^{-1}$   $^{-1}$   $^{-1}$   $^{-1}$   $^{-1}$   $^{-1}$   $^{-1}$   $^{-1}$   $^{-1}$   $^{-1}$   $^{-1}$   $^{-1}$   $^{-1}$   $^{-1}$   $^{-1}$   $^{-1}$   $^{-1}$   $^{-1}$   $^{-1}$   $^{-1}$   $^{-1}$   $^{-1}$   $^{-1}$   $A_{her}$  //  $r$  2 · r 1 9 6 *hex* Simbeor (black)  $184$ Krh;  $\left(2 \arctan \left[1/(\Delta)^2\right]\right)$  $K_{rh} = 1 + \left( \frac{2}{\pi} \cdot \arctan \left| 1.4 \left( \frac{\Delta}{\delta} \right)^2 \right| \right) \cdot (RF-1)$  $\cdot$  (RF -1)  $=1+\left(\frac{2}{\pi}\cdot \arctan\left[1.4\left(\frac{\Delta}{\delta}\right)\right]\right)\cdot (RF$ and Huray's snowball (blue)  $Kh2_j$  $1.6$  $Kn_j$ 1.48 models (RTF/TWS foil example) 1.36 1.24 1.12

2.2

 $1\times 10$ 

See references in the paper (EMC2012 and DC2012)

 $=1+\left(\tanh\left[0.56\frac{\Delta}{\delta}\right]\right)\cdot\left(RF K_{rs} = 1 + \left[ \tanh \left| \right. 0.56 \frac{\Delta}{\delta} \right| \left. \right] \cdot (RF-1)$  $1\times10^{10}$  $1 \times 10^9$  $1\times10^8$ Frequency, Hz

2

- □ Causal if correction is applied to conductor surface impedance operator
- Where to get the model parameters?
	- SR (delta) and RF for Simbeor and MHCC
	- Number of balls, ball size and tile area for Huray's model

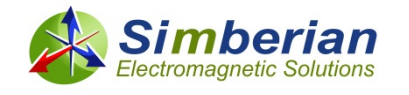

 $1 \times 10^{11}$ 

### Material parameters identification with generalized modal S-parameters (GMS-parameters)

1. Measure S-parameters of two test fixtures with different length of line segments S1 and S2 2. Extract Generalized Modal S-parameters of the line difference

3. Select material model and guess values of the model parameters

4. Compute GMS-parameters of the line difference segment by solving Maxwell's equation for t-line cross-section

5. Adjust material parameters until computed GMS parameters fit measured GMSparameters with the computed

See references in the paper Simberian's patent pending #**13/009,541**

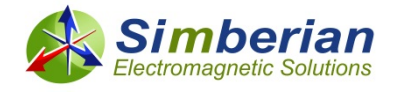

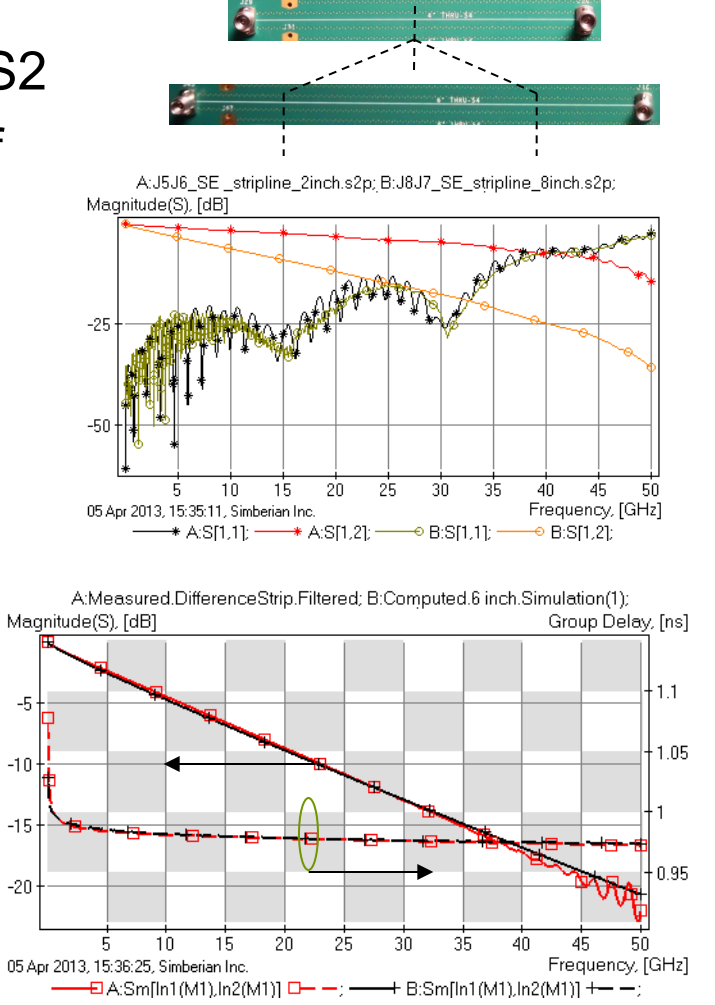

### Example: Nelco N4000-13EP

**EXample for the original board made with Nelco 4000-13EP investigated in:** *D. Dunham, J. Lee, S. McMorrow, Y. Shlepnev, 2.4mm Design/Optimization with 50 GHz Material Characterization, DesignCon2011*

Test structures are pre-qualified for the identification up to 50 GHz in the paper

6 test fixtures with 2, 4 and 6 inch strip line segments in Layer 1 (S1) and Layer 4 (S4)

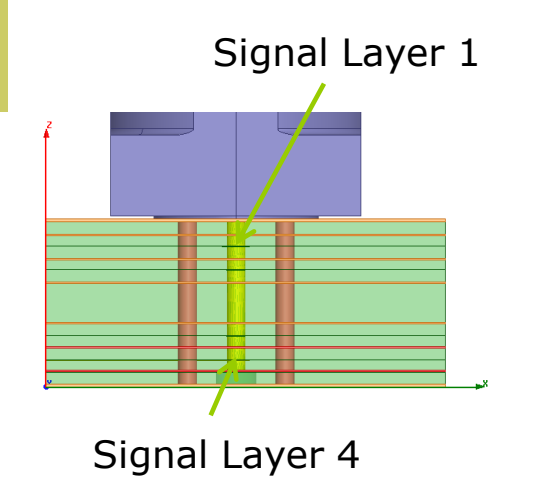

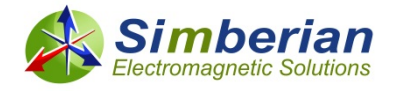

Scott McMorrow from Teraspeed Consulting Group designed launches for 2.4mm Molex connectors, board made by Molex and measurements done by David Dunham, Molex

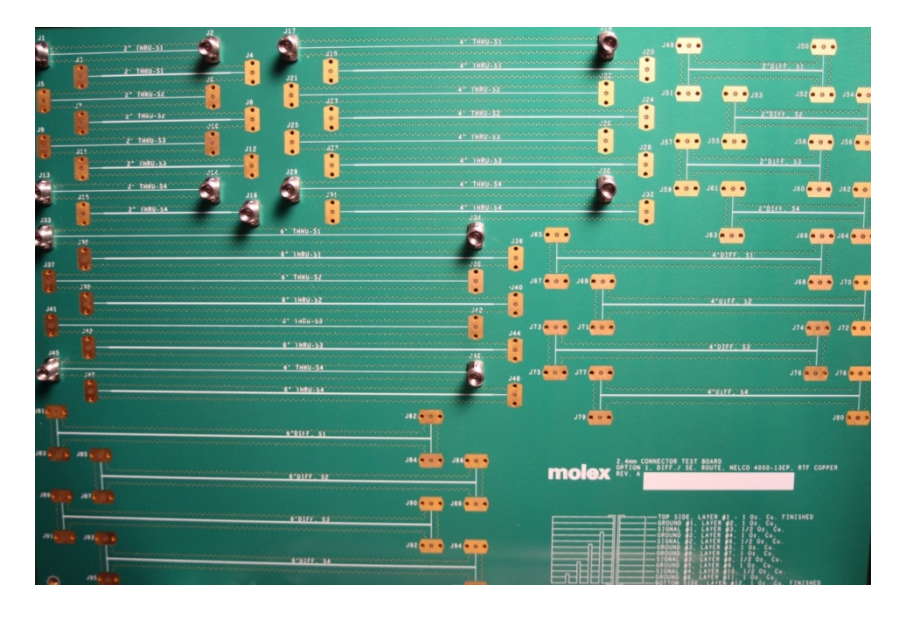

## Test board and cross-section

- **□** Strip line segments in Nelco N4000-13EP
- □ 2 inch, 4 inch and 6 inch segments with launches and Molex 2.6 mm connectors to identify material parameters

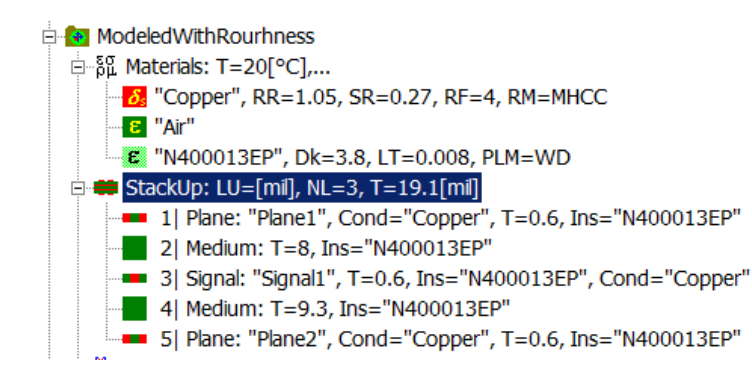

#### From datasheet Dk is 3.6-3.7 and LT 0.008-0.009

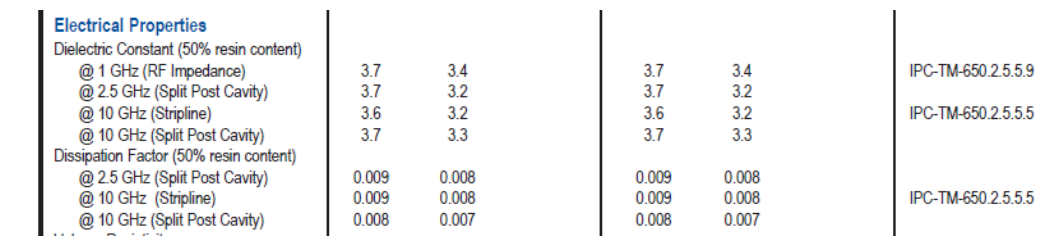

#### Strip width 8.5 mil (both S1 and S4)

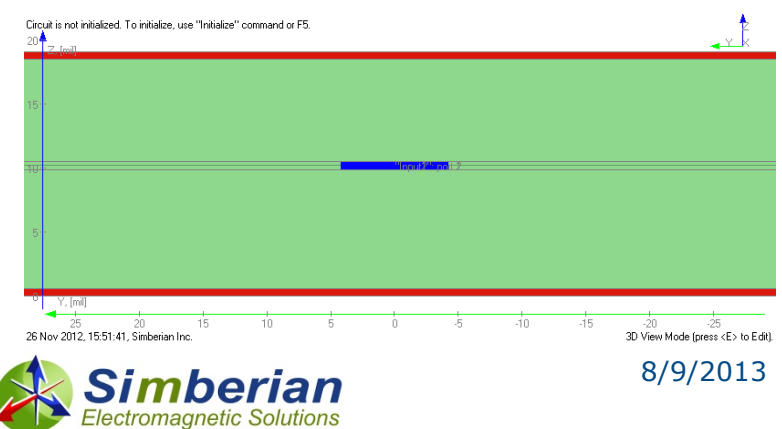

Different methods produce slightly different parameters Which one is correct? What causal model to use?

### Wideband Debye model with parameters from specs

#### Dk=3.8, LT=0.008 @ 10 GHz, WD model, no roughness

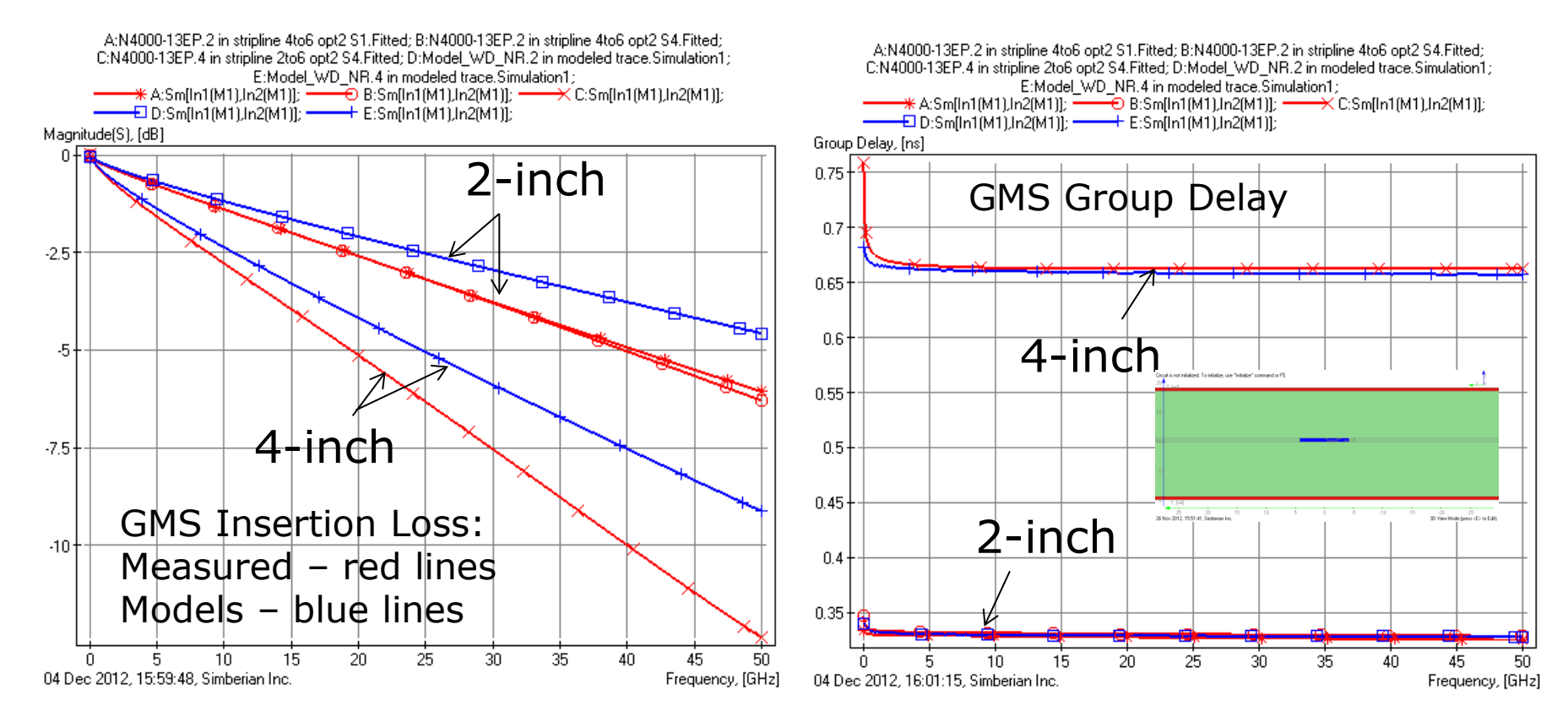

#### BIG DIFFFRENCE IN THE INSERTION LOSS!!!

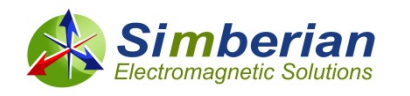

8/9/2013 *© 2013 Simberian Inc. 21*

### WD model with adjusted loss tangent No roughness

Dk=3.8, LT=0.0115  $@$  10 GHz, no adjustment for low frq.  $$ acceptable fit (green lines) to measured GMS-parameters (red lines) GMS Insertion Loss GMS Group Delay

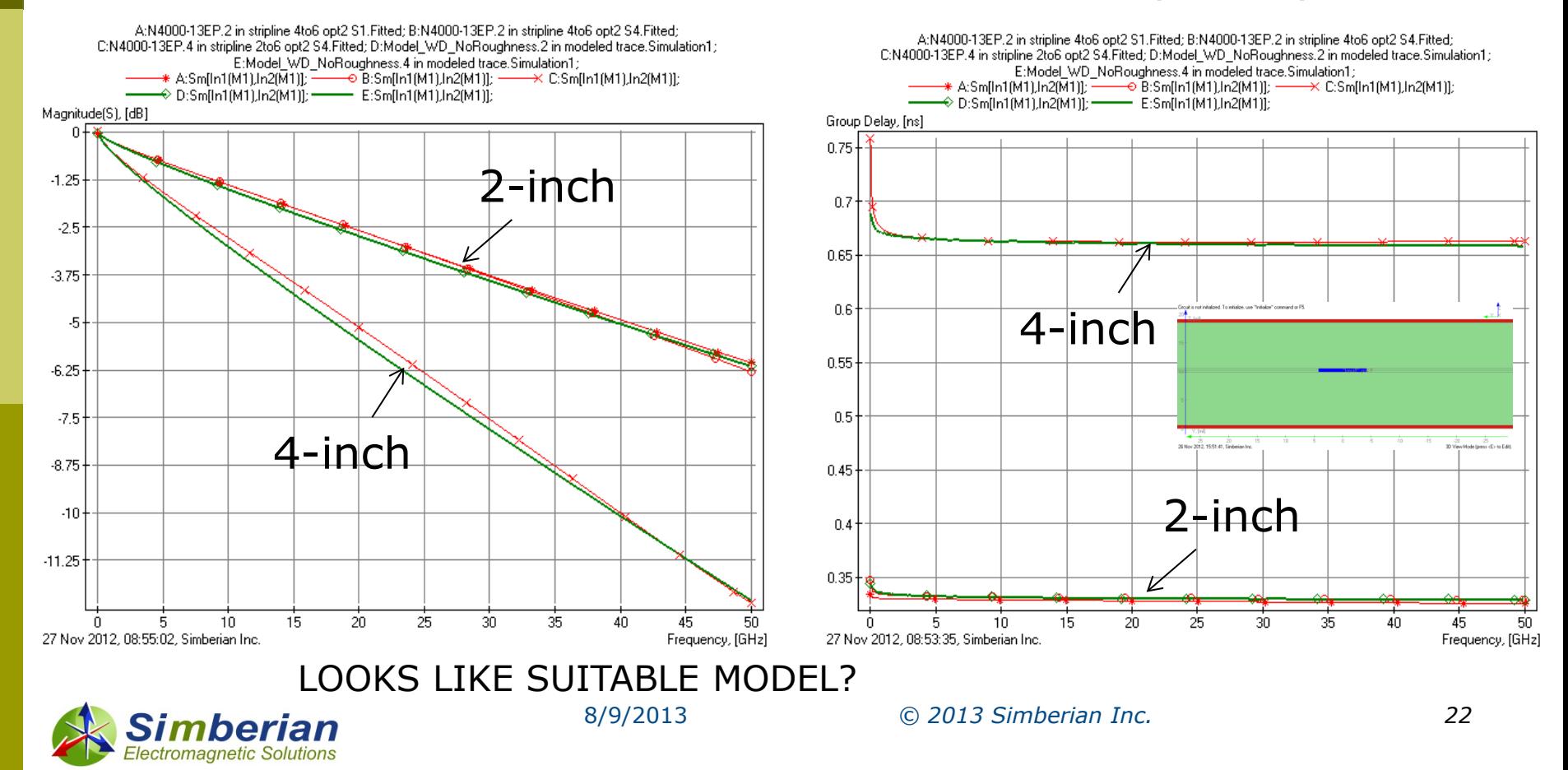

### WD model with parameters from specs and with MHCC roughness model

 Dk=3.8, LT=0.008 @ 10 GHz – as in specs, modified Hammerstadt correction coefficient SR=0.27, RF=4 (relative resistivity 1.05) produces good fit (black lines) to measured GMS-parameters (red lines)

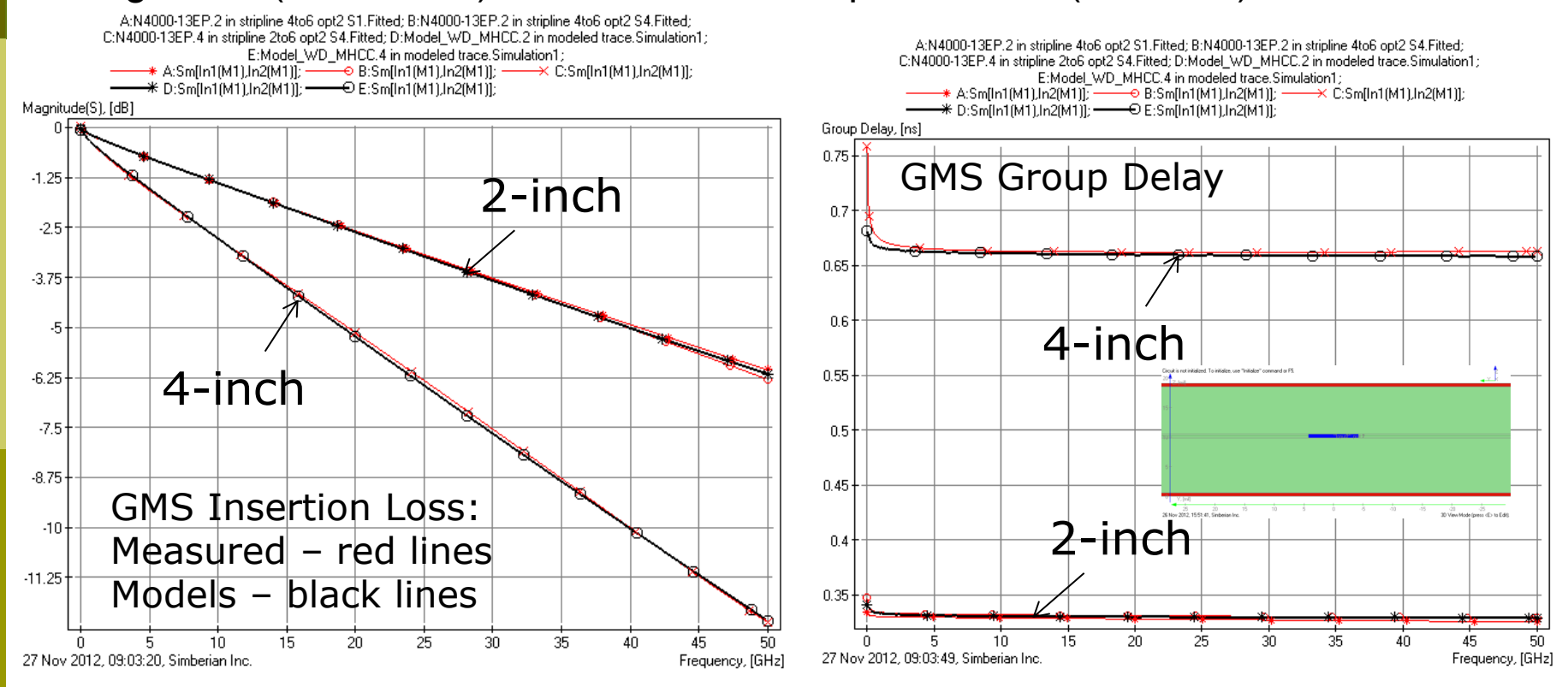

WICH MODEL IS ACCEPTABLE – WITH OR WITHOUT ROUGHNESS?

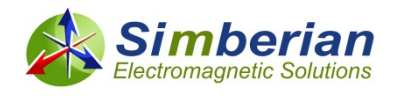

8/9/2013 *© 2013 Simberian Inc. 23*

### Models for differential strips (4 mil wide, 4 mil distance)

■ Model with the roughness predict much more loss for a different cross-section then models with the increased loss tangent!!!

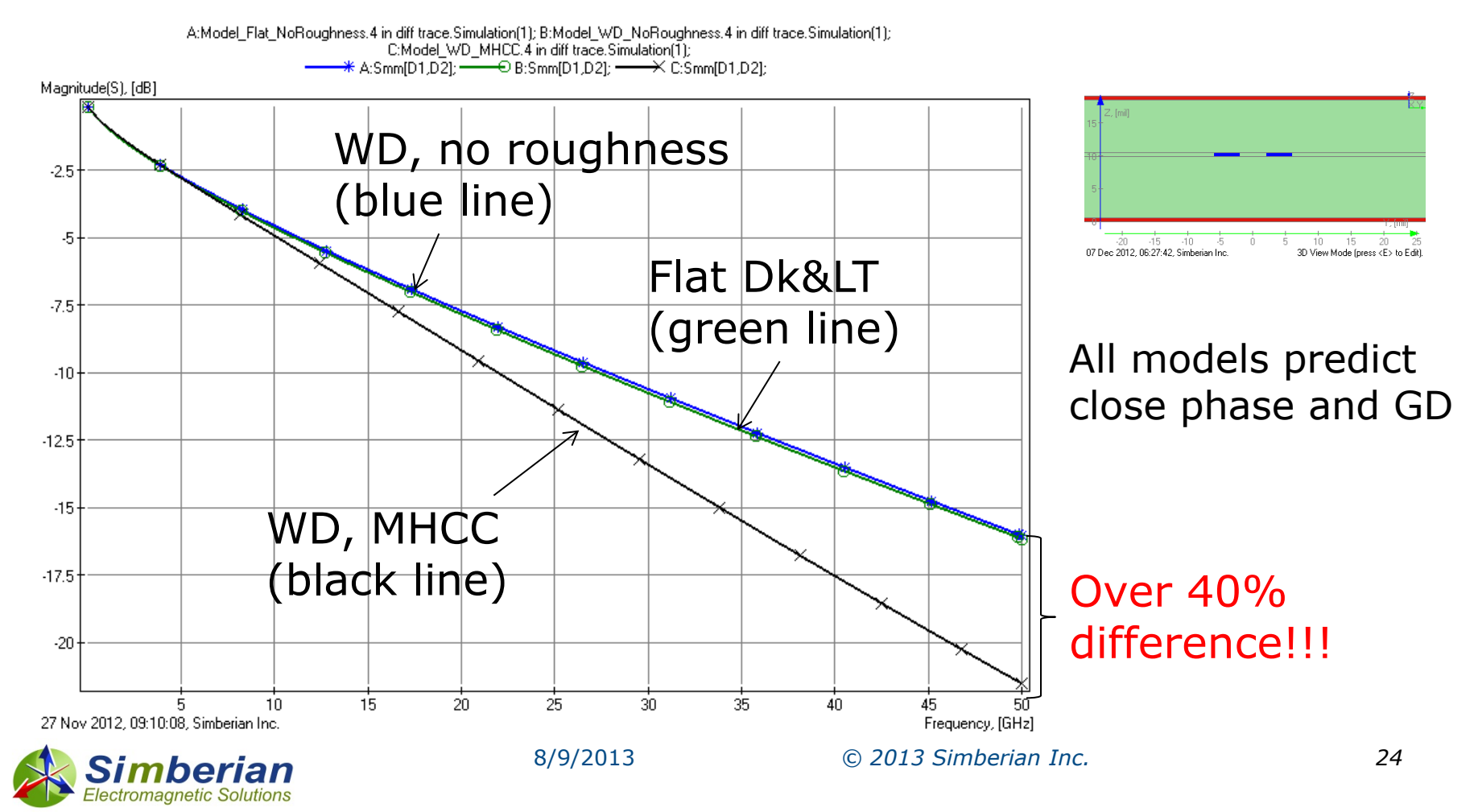

## Summary on material models

- **□** Both dielectric and conductor roughness models require procedure to identify or confirm broadband models
- Provided example illustrates typical situation and importance of the dielectric and conductor roughness models identification
- **Proper separation of loss and dispersion effects between dielectric** and conductor models is very important, but not easy task
	- Without proper roughness model dielectric models become dependent on strip width and cross-section
- Another problem with the PCB materials is the layered structure and associated with that anisotropy
	- **Difference between the vertical and horizontal components of the effective** dielectric constant may be substantial and must be taken into account

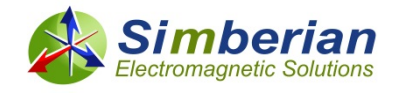

### **(3) Modeling discontinuities in isolation**

- A channel is typically composed with transmission lines of different types and transitions (vias, launches, connectors,…)
- $\Box$  The transitions may be reflective due to physical differences in cross-sections of the connected lines
	- The reflections cause additional losses and resonances and, thus, unwanted signal degradation
- $\Box$  The effect of the transitions can be accounted for with models built with a full-wave 3D analysis
- If such analysis is possible in isolation from the rest of the board up to a target frequency, the structure is called localizable
- **Only localizable transitions must be used to design predictable interconnects – this is one of the most important elements for design success**

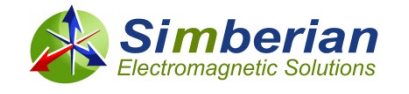

### How estimate the localization?

- Change simulation area or simulate with different boundary conditions and observe changes
- **Example of conditionally localized structure**

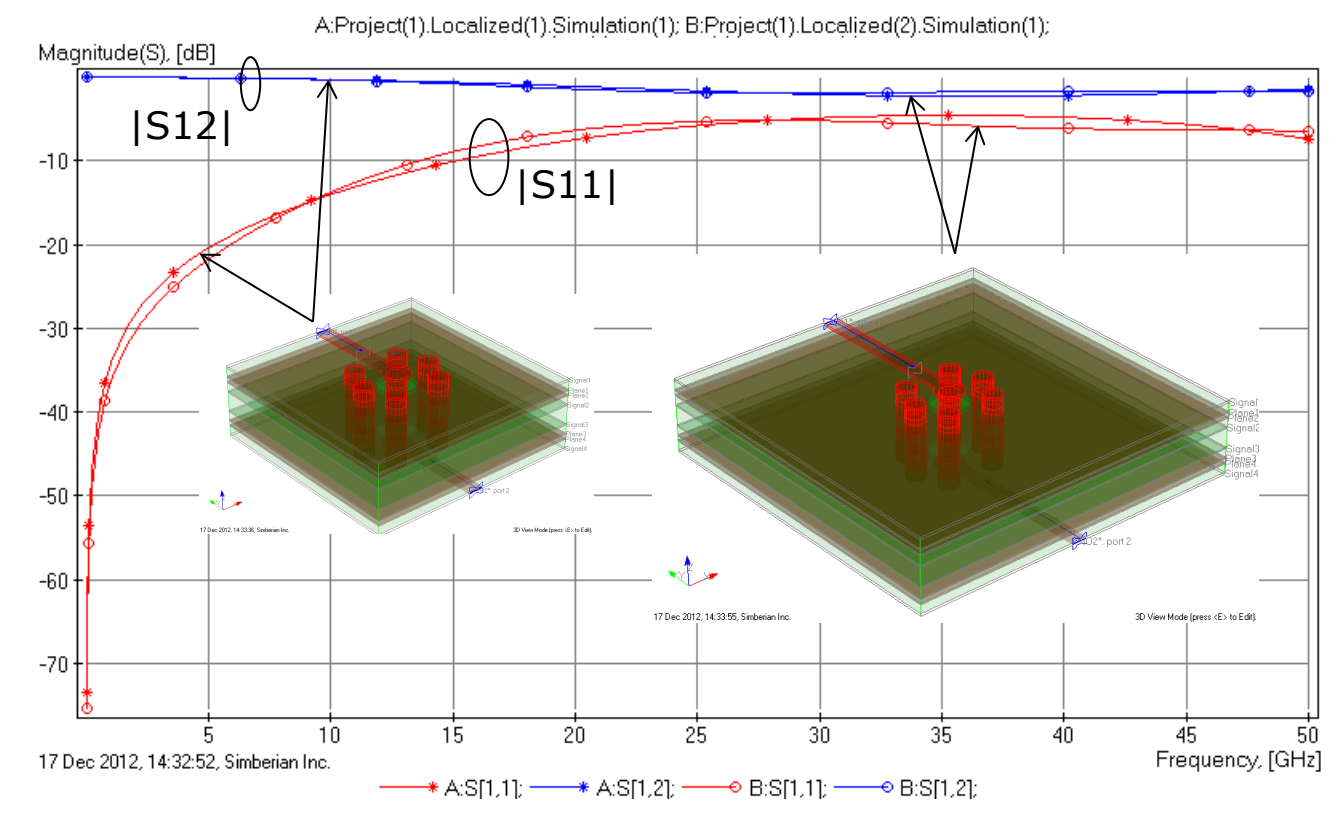

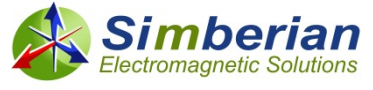

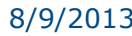

8/9/2013 *© 2013 Simberian Inc. 27*

## Example of non-localizable via

 Change of simulation area size causes huge differences in reflection and insertion loss – unpredictable "pathological" structure

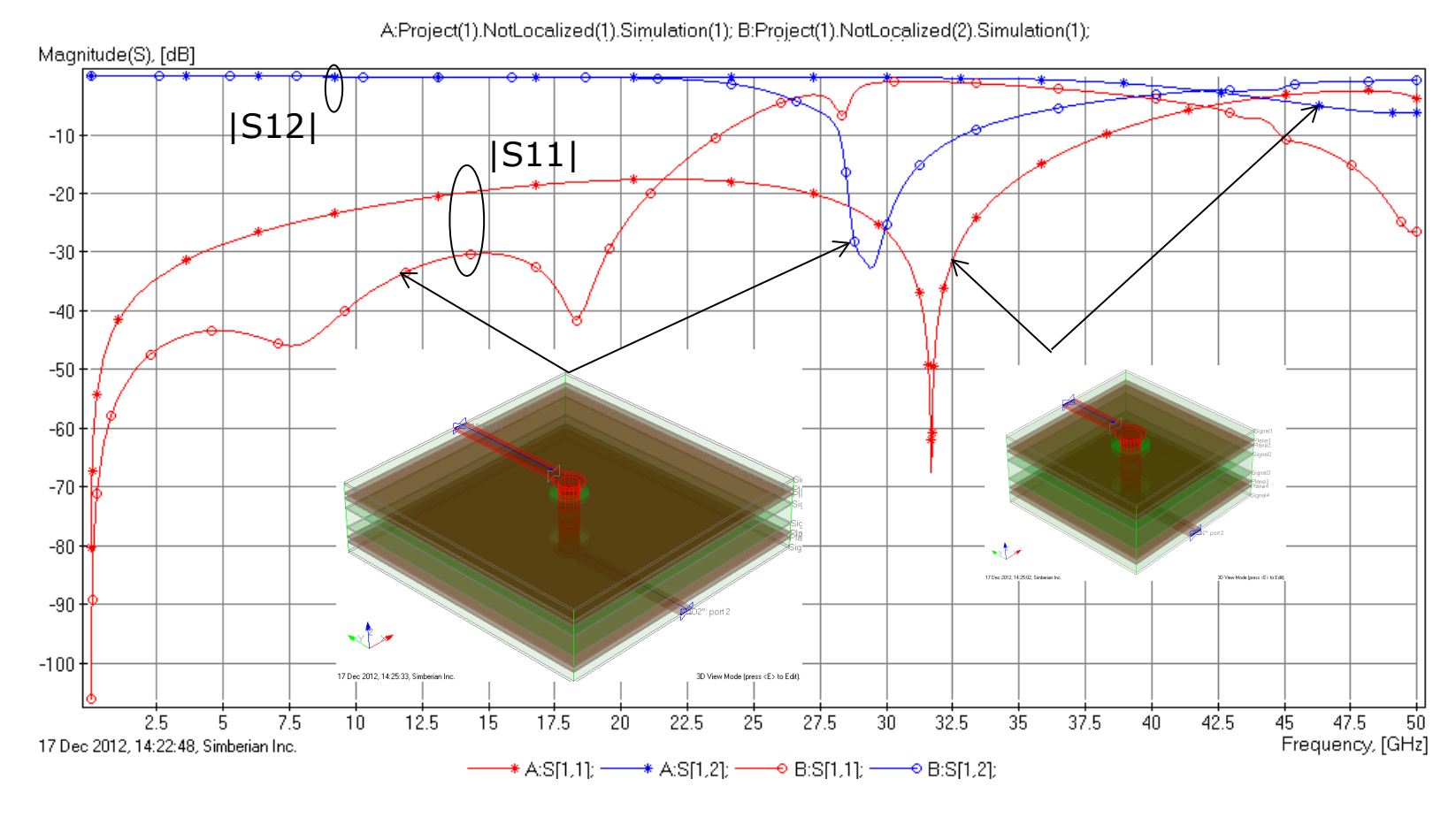

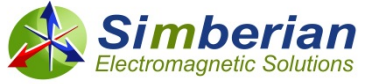

8/9/2013 *© 2013 Simberian Inc. 28*

# **(4) Benchmarking or validation**

- How to make sure that analysis works? Build validation boards!
- Controlled board manufacturing is the key for success
	- Fiber type, resin content, copper roughness must be strictly specified or fixed!!!
- Include a set of structures to identify one material model at a time
	- Solder mask, core and prepreg, resin and glass, roughness, plating,…
- **□** Include a set of structures to identify accuracy for transmission lines and typical discontinuities
	- Use identified material models for all structures on the board consistently
	- No tweaking discrepancies should be investigated
- Use VNA/TDNA measurements and compare both magnitude and phase (or group delay) of all S-parameters

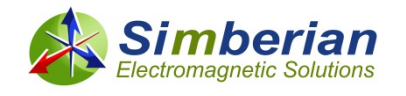

### Example of benchmarking boards

#### PLRD-1 (Teraspeed Consulting, DesignCon 2009, 2010)

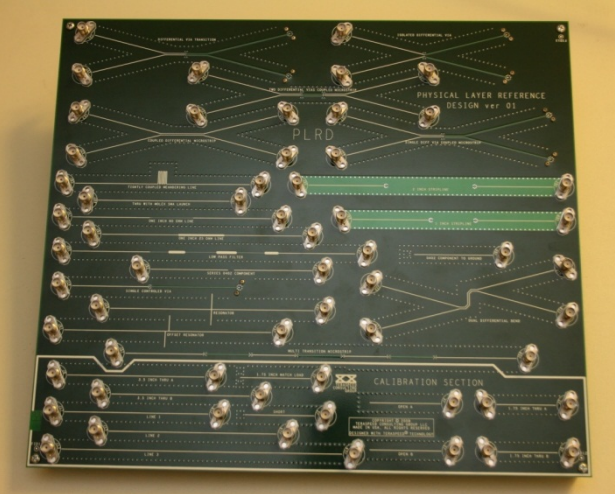

Isola, EMC 2011, DesignCon 2012 DesignCon 2012

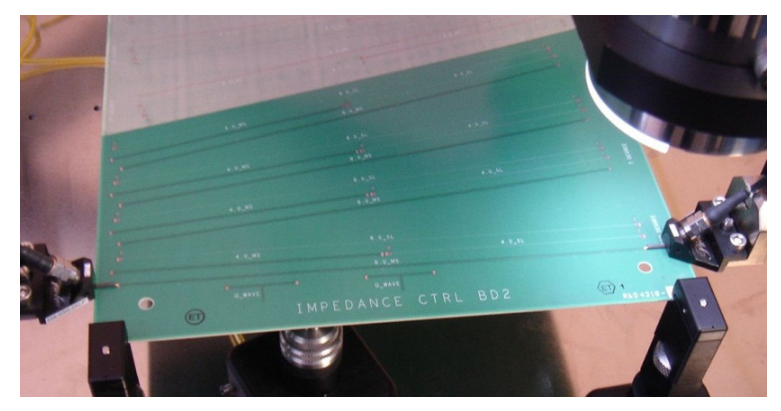

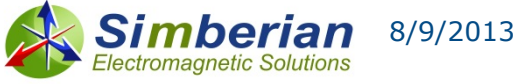

#### CMP-08 (Wild River Technology & Teraspeed Consulting, DesignCon 2011)

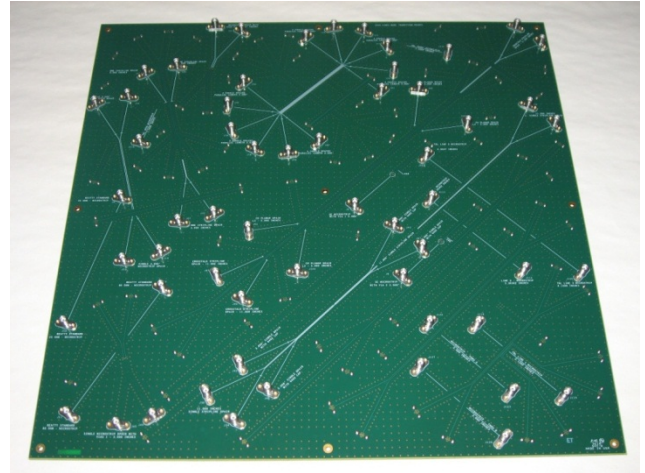

CMP-28, Wild River Technology,

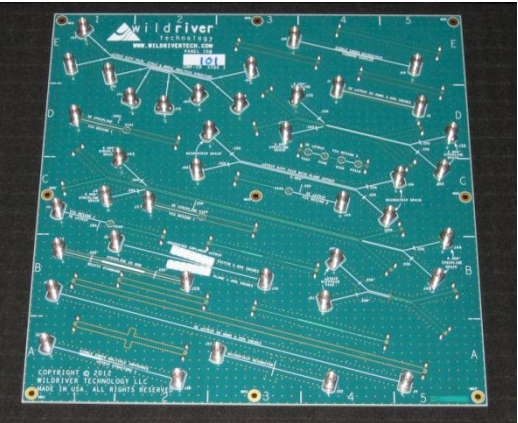

## Channel Modeling Platform CMP-08

- **Validation board with coupled microstrip and strip structures** designed with Simbeor software by Wild River Technology
	- J. Bell, S. McMorrow, M. Miller, A. P. Neves, Y. Shlepnev, Unified Methodology of 3D-EM/Channel Simulation/Robust Jitter Decomposition, DesignCon2011 (also App Note #2011\_02 at www.simberian.com)

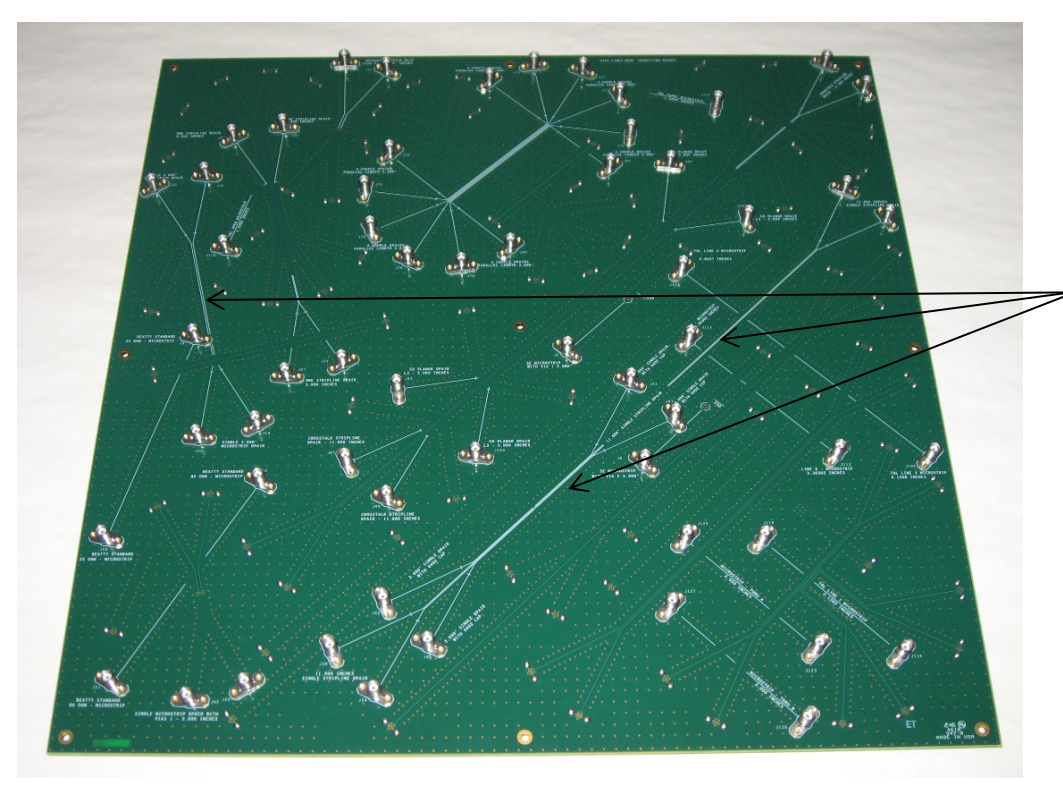

Analysis to measurement correlation investigation on 38 structures up to 30 GHz!

3", 6", and 11" Differential THRU structures are used to benchmark simulationsmeasurements, and jitter tools

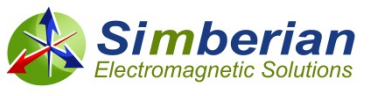

### CMP-08 examples

- Three-inch stripline differential traces
- Results of S-parameter comparisons from models and from VNA and TDNA for the 3 inch differential stripline

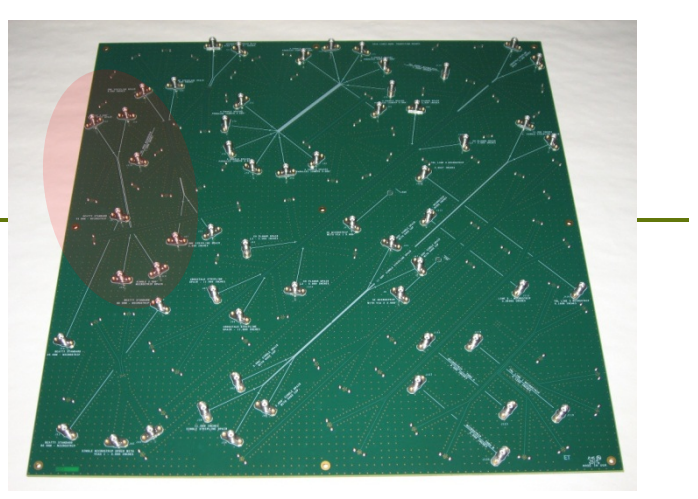

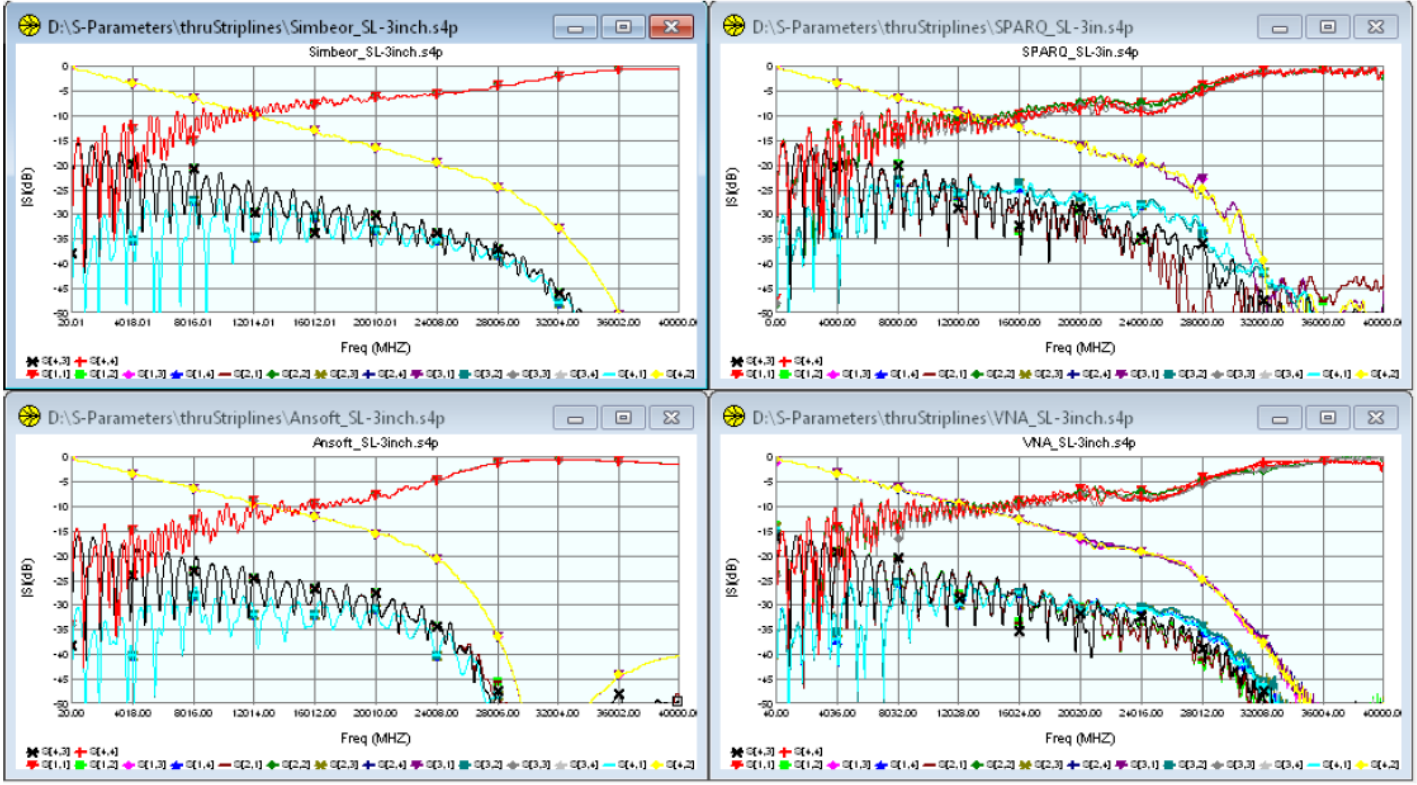

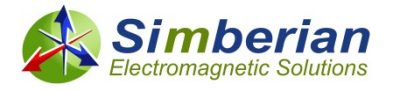

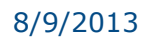

8/9/2013 *© 2013 Simberian Inc. 32*

## CMP-08 examples

- **D** Three-inch stripline differential traces
- **D** Using recorded differential stimulus
- **T** Two co-simulations with "modeled" S-parameters
- $\Box$  Two co-simulations with "measured" S-parameters
- **D** One direct measurement
- **D** Illustrating "good" agreement

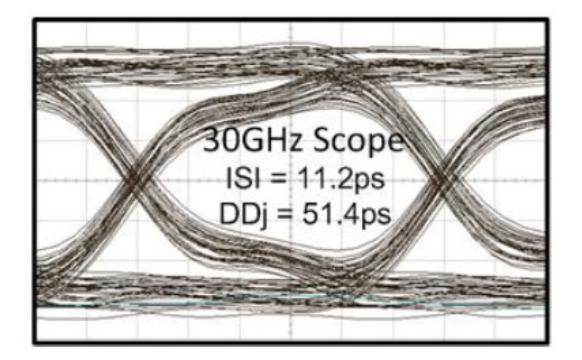

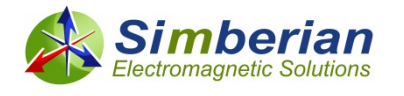

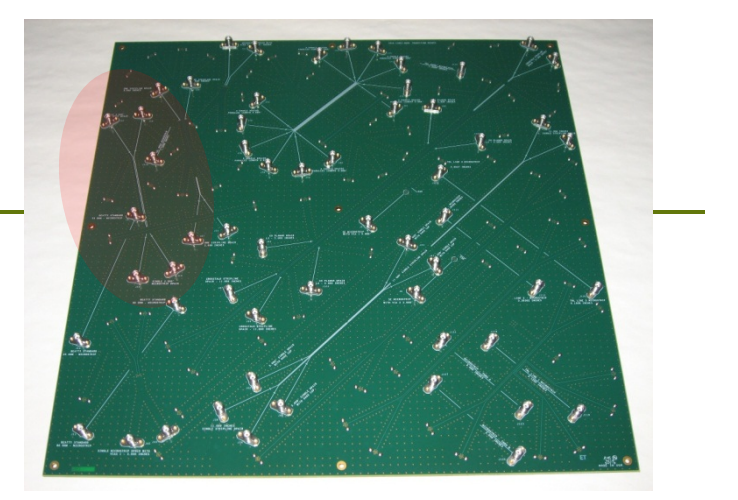

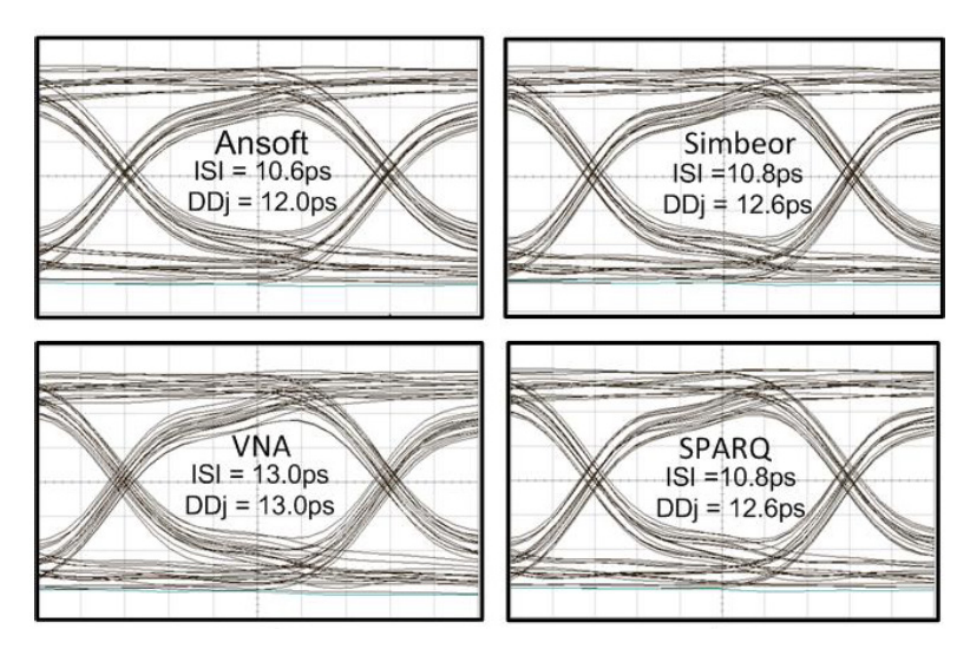

# Molex board example – S1 Opt1

Material parameters are identified earlier

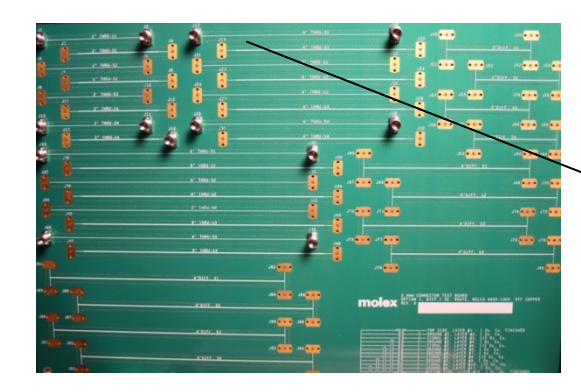

S21 Group Delay (measured – red, simulated - black)

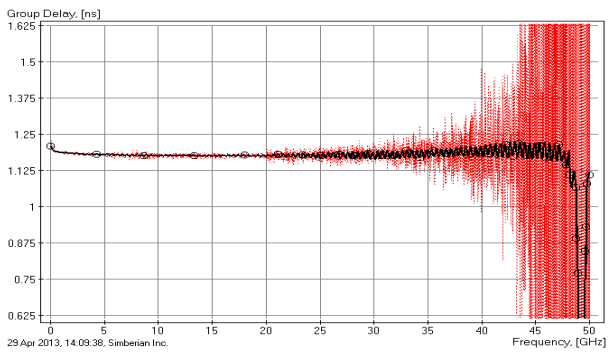

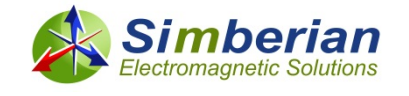

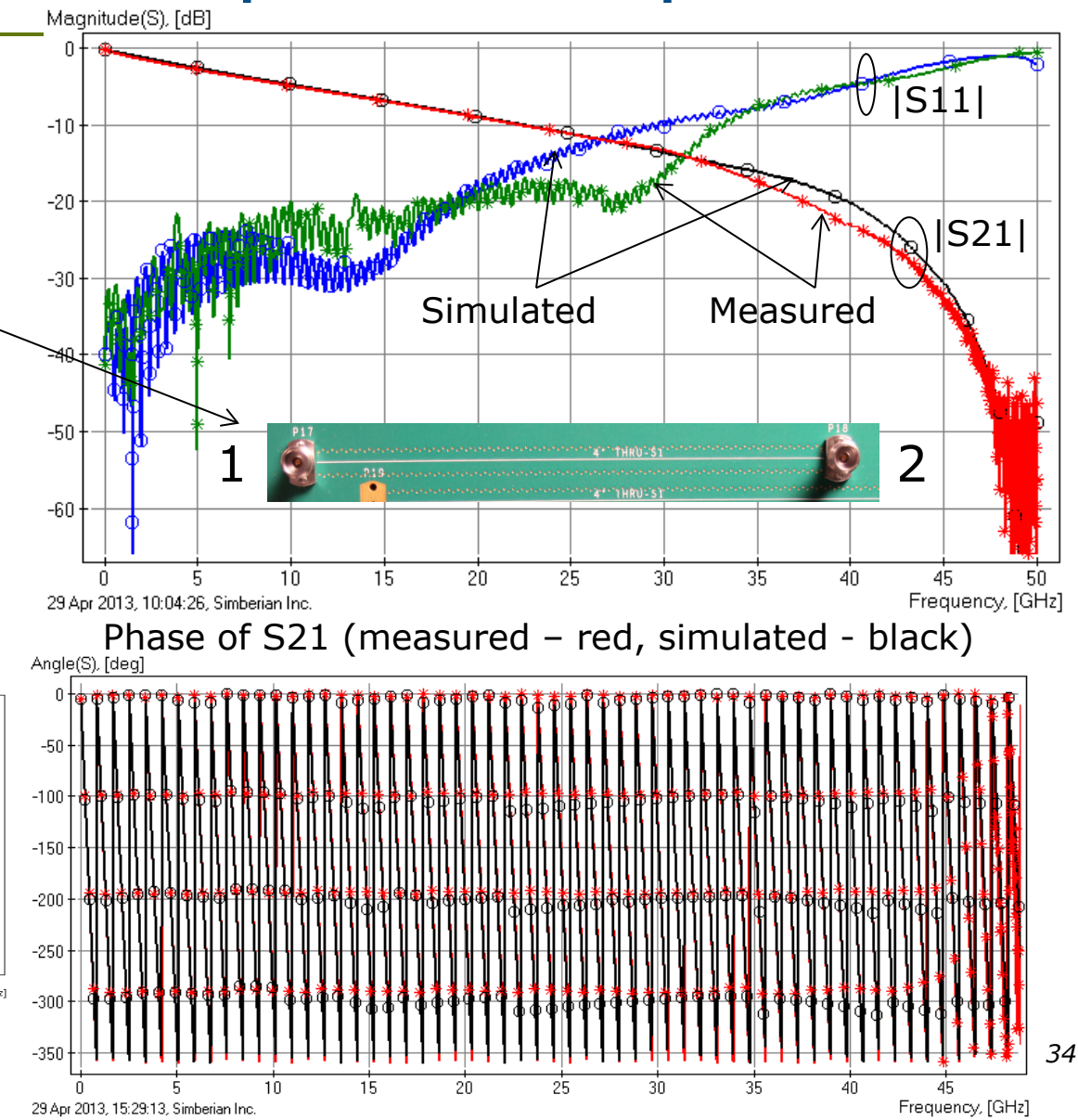

# **Conclusion**

Decompositional electromagnetic analysis is the fastest and the most accurate technique for signal integrity analysis ONLY IF…

#### **1) S-parameter model quality is ensured**

Valid for models both built and from vendors

#### **2) Material parameters are properly identified or confirmed**

Accuracy of transmission line models depends on the dielectric and conductor roughness models

#### **3) All discontinuities in a channel are localized**

Via-holes, breakouts and connector launches must be designed to allow analysis in isolation

#### **4) Analysis tools are validated with measurements**

Magnitude and angles or GD of all S-parameters should be compared

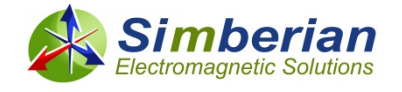

## Contact and resources

 Yuriy Shlepnev, Simberian Inc., Booth #126 [shlepnev@simberian.com](mailto:shlepnev@simberian.com)

Tel: 206-409-2368

- **Webinars on decompositional analysis, S-parameters quality and material identification<http://www.simberian.com/Webinars.php>**
- Simberian web site and contacts [www.simberian.com](http://www.simberian.com/)
- Demo-videos <http://www.simberian.com/ScreenCasts.php>
- App notes<http://www.simberian.com/AppNotes.php>
- Technical papers<http://kb.simberian.com/Publications.php>
- Presentations<http://kb.simberian.com/Presentations.php>
- □ Download Simbeor<sup>®</sup> from [www.simberian.com](http://www.simberian.com/) and try it on your problems for 15 days

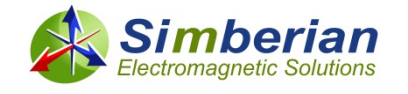